# Package 'exuber'

March 23, 2023

<span id="page-0-0"></span>Type Package

Title Econometric Analysis of Explosive Time Series

Version 1.0.2

Description Testing for and dating periods of explosive dynamics (exuberance) in time series using the univariate and panel recursive unit root tests proposed by Phillips et al. (2015)  $\langle \text{doi:10.1111/iere}.12132 \rangle$  and Pavlidis et al. (2016)  $\le$ doi:10.1007/s11146-015-9531-2>.The recursive least-squares algorithm utilizes the matrix inversion lemma to avoid matrix inversion which results in significant speed improvements. Simulation of a variety of periodically-collapsing bubble processes. Details can be found in Vasilopoulos et al. (2022) [<doi:10.18637/jss.v103.i10>](https://doi.org/10.18637/jss.v103.i10).

### License GPL-3

URL <https://github.com/kvasilopoulos/exuber>

BugReports <https://github.com/kvasilopoulos/exuber/issues>

Depends  $R$  ( $>= 3.2$ )

- **Imports** cli ( $>= 1.1.0$ ), doRNG ( $>= 1.8.2$ ), doSNOW ( $>= 1.0.16$ ), dplyr  $(>= 1.0.0)$ , foreach  $(>= 1.4.4)$ , generics  $(>= 0.0.2)$ , ggplot2  $(>= 3.1.1)$ , glue  $(>= 1.3.1)$ , lubridate  $(>= 1.7.4)$ , parallel, purrr ( $> = 0.3.2$ ), Rcpp ( $> = 0.12.17$ ), rlang ( $> = 0.3.4$ ), tibble  $(>= 3.0.2)$ , tidyr  $(>= 0.8.3)$ , progress  $(>= 1.2.2)$
- **Suggests** magnittr ( $>= 1.5$ ), clisymbols ( $>= 1.2.0$ ), covr ( $>= 3.2.1$ ), exuberdata ( $> = 0.2.0$ ), forcats ( $> = 0.5.0$ ), gridExtra ( $> = 2.3$ ), knitr ( $> = 1.22$ ), rmarkdown ( $> = 1.12$ ), spelling ( $> = 2.1$ ), stringr ( $> = 1.4.0$ ), test that ( $> = 2.1.1$ ), with  $(>= 2.1.2)$

**LinkingTo** Rcpp ( $>= 1.0.1$ ), RcppArmadillo ( $>= 0.9.400.2.0$ )

VignetteBuilder knitr

Additional\_repositories <https://kvasilopoulos.github.io/drat>

Encoding UTF-8

Language en-US

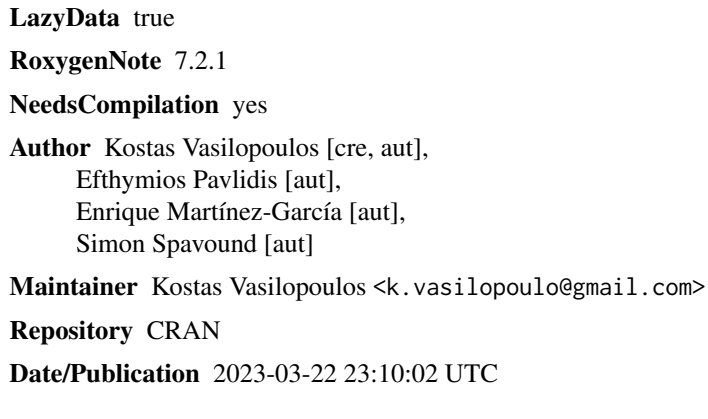

# R topics documented:

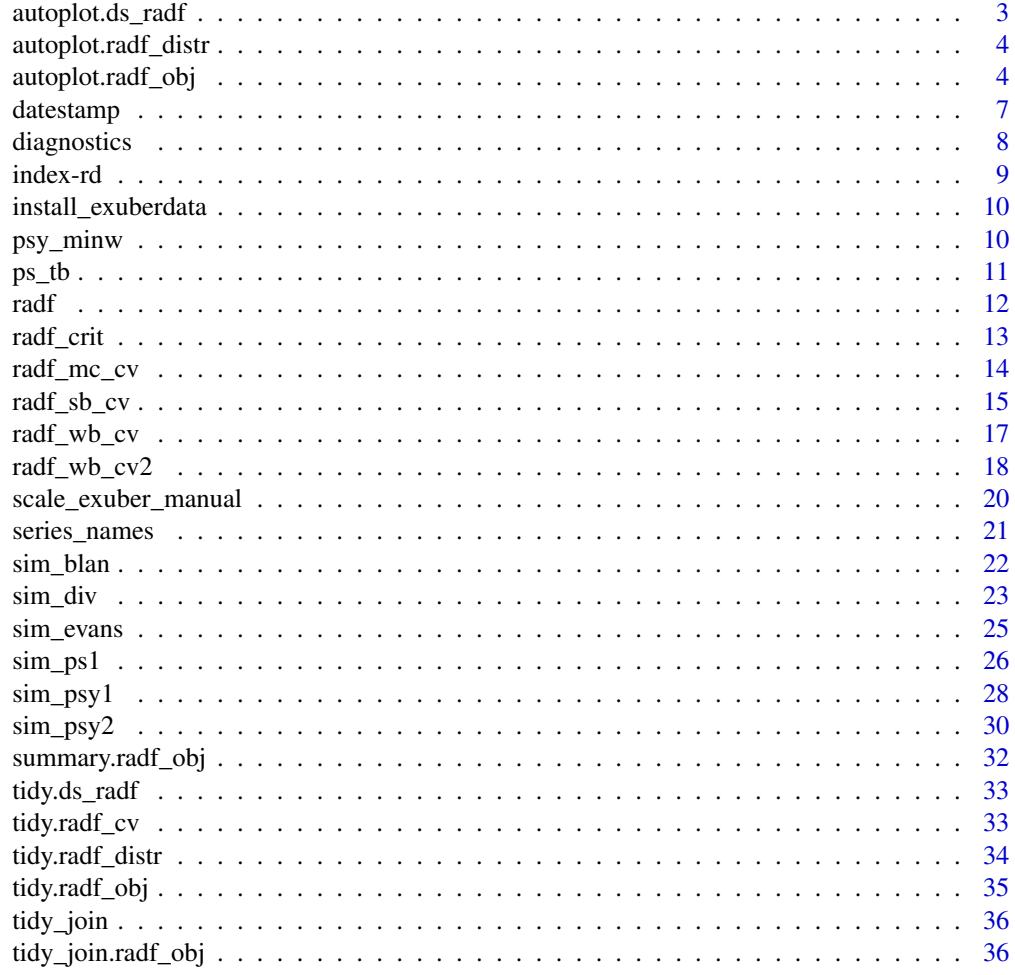

**Index** [38](#page-37-0)

### <span id="page-2-0"></span>Description

Takes a ds\_radf object and returns a ggplot2 object, with a [geom\\_segment\(\)](#page-0-0) layer.

### Usage

```
## S3 method for class 'ds_radf'
autoplot(object, trunc = TRUE, ...)
```
### Arguments

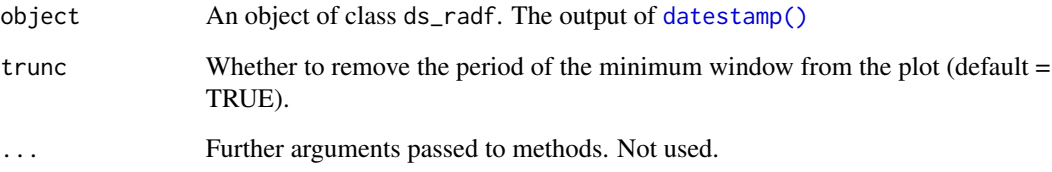

### Value

A [ggplot2::ggplot\(\)](#page-0-0)

### Examples

```
sim_data_wdate %>%
 radf() %>%
 datestamp() %>%
 autoplot()
# Change the colour manually
sim_data_wdate %>%
 radf() %>%
 datestamp() %>%
 autoplot() +
 ggplot2::scale_colour_manual(values = rep("black", 4))
```
<span id="page-3-0"></span>autoplot.radf\_distr *Plotting a* radf\_distr *object*

#### Description

Takes a radf\_distr object and returns a ggplot2 object.

#### Usage

```
## S3 method for class 'radf_distr'
autoplot(object, ...)
```
### Arguments

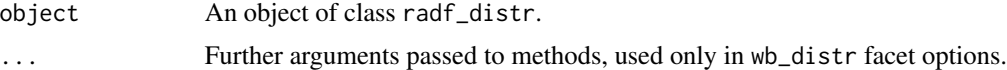

### Value

A [ggplot2::ggplot\(\)](#page-0-0)

autoplot.radf\_obj *Plotting* radf *models*

### Description

autoplot.radf\_obj takes radf\_obj and radf\_cv and returns a faceted ggplot object. shade is used as an input to shape\_opt. shade modifies the geom\_rect layer that demarcates the exuberance periods.

#### Usage

```
## S3 method for class 'radf_obj'
autoplot(
 object,
  cv = NULL,sig_lvl = 95,
  option = c("gsadf", "sadf"),
  min_duration = 0L,
  select_series = NULL,
  nonrejected = FALSE,
  shade\_opt = shade(),
  true = TRUE,include_negative = "DEPRECATED",
  ...
```
 $\mathcal{L}$ 

```
## S3 method for class 'radf_obj'
autoplot2(
 object,
 cv = NULL,sig_lvl = 95,
 option = c("gsadf", "sadf"),
 min\_duration = 0L,
 select_series = NULL,
 nonrejected = FALSE,
 true = TRUE,shade\_opt = shade(),
  ...
)
shade(
 fill = "grey55",fill_negative = fill,
 fill_ongoing = NULL,
 opacity = 0.3,
  ...
```
# $\mathcal{L}$

### Arguments

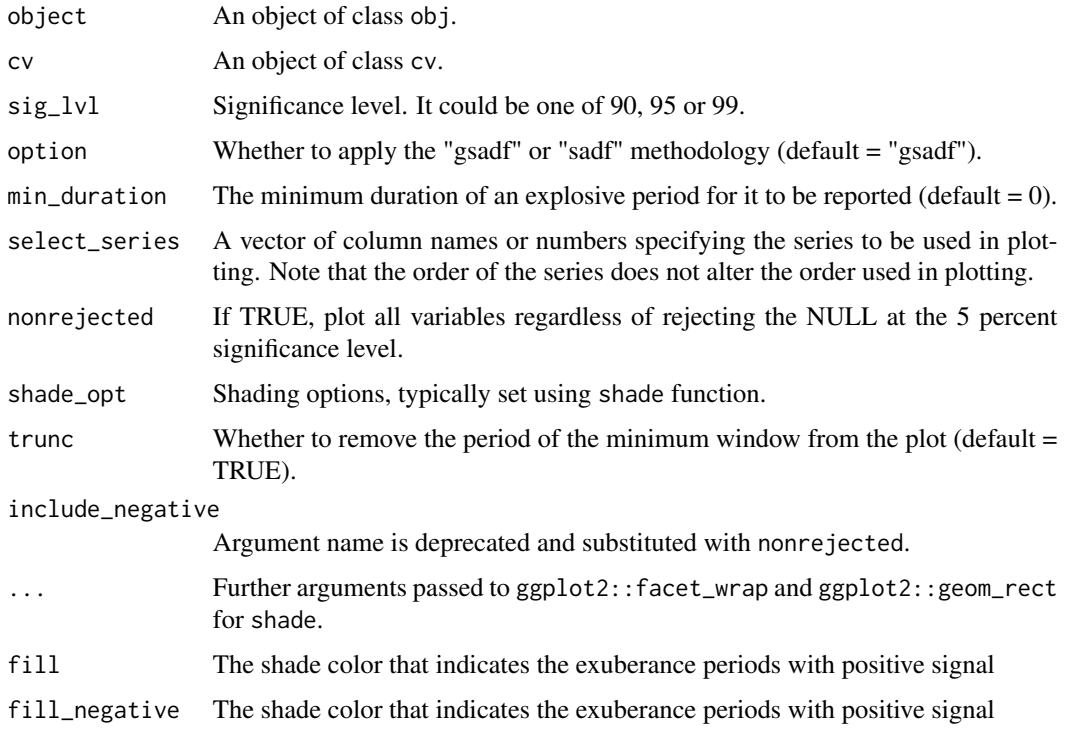

<span id="page-5-0"></span>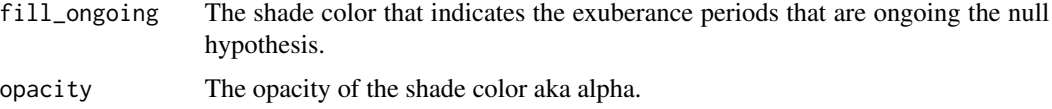

#### Value

A [ggplot2::ggplot\(\)](#page-0-0)

#### Examples

```
rsim_data <- radf(sim_data_wdate)
autoplot(rsim_data)
# Modify facet_wrap options through ellipsis
autoplot(rsim\_data, scales = "free_y", dir = "v")# Modify the shading options
autoplot(rsim\_data, shade\_opt = shade(fill = "pink", opacity = 0.5))# Allow for nonrejected series to be plotted
autoplot(rsim_data, nonrejected = TRUE)
# Remove the shading completely (2 ways)
autoplot(rsim_data, shade_opt = NULL)
autoplot(rsim\_data, shade\_opt = shade( opacity = 0))# Plot only the series with the shading options
autoplot2(rsim_data)
autoplot2(rsim_data, trunc = FALSE) # keep the minw period
# We will need ggplot2 from here on out
library(ggplot2)
# Change (overwrite) color, size or linetype
autoplot(rsim_data) +
 scale_color_manual(values = c("black", "black")) +
 scale_size_manual(values = c(0.9, 1)) +
 scale_linetype_manual(values = c("solid", "solid"))
# Change names through labeller (first way)
custom_labels <- c("psy1" = "new_name_for_psy1", "psy2" = "new_name_for_psy2")
autoplot(rsim_data, labeller = labeller(.default = label_value, id = as_labeller(custom_labels)))
# Change names through labeller (second way)
custom_labels2 <- series_names(rsim_data)
names(custom_labels2) <- custom_labels2
custom_labels2[c(3,5)] <- c("Evans", "Blanchard")
autoplot(rsim_data, labeller = labeller(id = custom_labels2))
```
# Or change names before plotting

#### <span id="page-6-0"></span>datestamp **7** and the contract of the contract of the contract of the contract of the contract of the contract of the contract of the contract of the contract of the contract of the contract of the contract of the contract

```
series_names(rsim_data) <- LETTERS[1:5]
autoplot(rsim_data)
# Change Theme options
autoplot(rsim_data) +
 theme(legend.position = "right")
```
<span id="page-6-1"></span>datestamp *Date-stamping periods of mildly explosive behavior*

### Description

Computes the origination, termination and duration of episodes during which the time series display explosive dynamics.

#### Usage

```
datestamp(object, cv = NULL, min_duration = 0L, ...)
## S3 method for class 'radf_obj'
datestamp(
 object,
 cv = NULL,min_duration = 0L,
 sig_lvl = 95,
 option = c("gsadf", "sadf"),
 nonrejected = FALSE,
  ...
)
```
#### Arguments

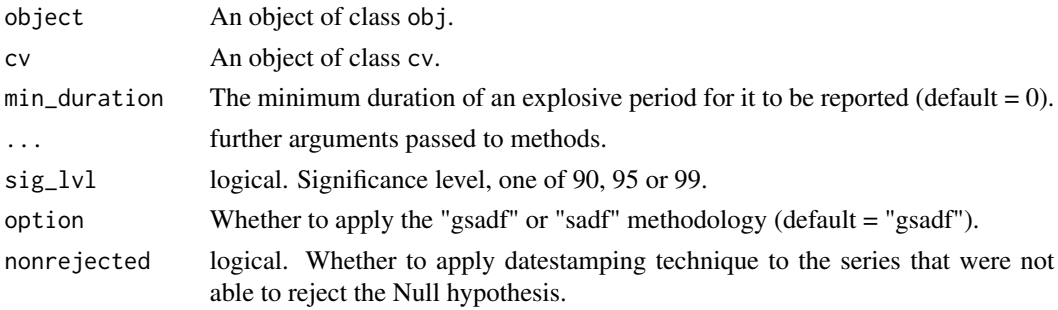

### Details

Datestamp also stores a vector whose elements take the value of 1 when there is a period of explosive behaviour and 0 otherwise. This output can serve as a dummy variable for the occurrence of exuberance.

### <span id="page-7-0"></span>8 diagnostics

### Value

Return a table with the following columns:

- Start:
- Peak:
- End:
- Duration:
- Signal:
- Ongoing:

Returns a list containing the estimated origination and termination dates of episodes of explosive behaviour and the corresponding duration.

#### References

Phillips, P. C. B., Shi, S., & Yu, J. (2015). Testing for Multiple Bubbles: Historical Episodes of Exuberance and Collapse in the S&P 500. International Economic Review, 56(4), 1043-1078.

### Examples

```
rsim_data <- radf(sim_data)
ds_data <- datestamp(rsim_data)
ds_data
# Choose minimum window
datestamp(rsim_data, min_duration = psy_ds(nrow(sim_data)))
```
autoplot(ds\_data)

diagnostics *Diagnostics on hypothesis testing*

#### Description

Provides information on whether the null hypothesis of a unit root is rejected against the alternative of explosive behaviour for each series in a dataset.

### Usage

```
diagnostics(object, cv = NULL, ...)
## S3 method for class 'radf_obj'
diagnostics(object, cv = NULL, option = c("gsadf", "sadf"), ...)
```
#### <span id="page-8-0"></span>index-rd 9

#### Arguments

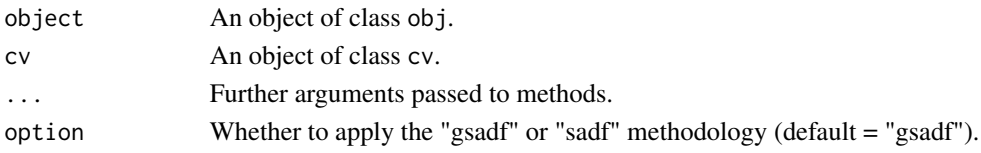

### Details

Diagnostics also stores a vector whose elements take the value of 1 when there is a period of explosive behaviour and 0 otherwise.

### Value

Returns a list with the series that reject (positive) and the series that do not reject (negative) the null hypothesis, and at what significance level.

### Examples

```
rsim_data <- radf(sim_data)
diagnostics(rsim_data)
```

```
diagnostics(rsim_data, option = "sadf")
```
index-rd *Retrieve/Replace the index*

### Description

Retrieve or replace the index of an object.

#### Usage

 $index(x, \ldots)$ 

 $index(x) < - value$ 

#### Arguments

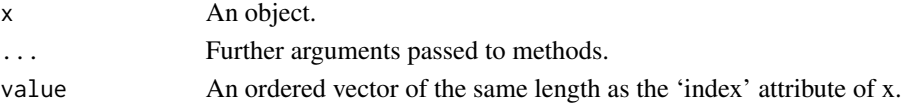

### Details

If the user does not specify an index for the estimation a pseudo-index is generated which is a sequential numeric series. After the estimation, the user can use index to retrieve or `index <-` to replace the index. The index can be either numeric or Date.

<span id="page-9-0"></span>install\_exuberdata *Install* exuberdata *Package*

#### Description

This function wraps the install.packages function and offers a faster and more convenient way to install exuberdata.

#### Usage

install\_exuberdata()

#### Examples

```
if("exuberdata" %in% loadedNamespaces()) {
exuberdata::radf_crit2
}
```
psy\_minw *Helper functions in accordance to PSY(2015)*

### Description

psy\_minw and psy\_ds use the rules-of- thumb proposed by Phillips et al. (2015) to compute the minimum window size and the minimum duration of an episode of exuberance, respectively.

#### Usage

psy\_minw(n)

 $psy_ds(n, rule = 1, delta = 1)$ 

#### Arguments

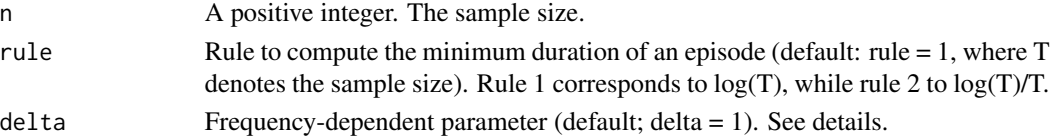

#### Details

For the minimum duration period, psy\_ds allows the user to choose from two rules:

 $rule_1 = \delta \log(n)$  &  $rule_2 = \delta \log(n)/n$ 

delta depends on the frequency of the data and the minimal duration condition.

#### <span id="page-10-0"></span> $ps\_tb$  11

### References

Phillips, P. C. B., Shi, S., & Yu, J. (2015). Testing for Multiple Bubbles: Historical Episodes of Exuberance and Collapse in the S&P 500. International Economic Review, 56(4), 1043-1078.

### Examples

psy\_minw(100) psy\_ds(100)

ps\_tb *Helper function to find* tb *from the Phillips and Shi (2020)*

#### Description

This function helps to find the number of observations in the window over which size is to be controlled.

#### Usage

ps\_tb(n, freq = c("monthly", "quarterly", "annual", "weekly"), size = 2)

### Arguments

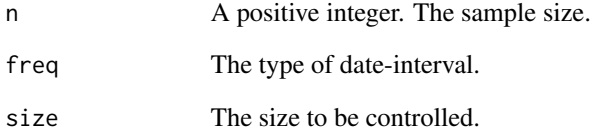

### References

Phillips, P. C., & Shi, S. (2020). Real time monitoring of asset markets: Bubbles and crises. In Handbook of Statistics (Vol. 42, pp. 61-80). Elsevier.

Shi, S., Hurn, S., Phillips, P.C.B., 2018. Causal change detection in possibly integrated systems: Revisiting the money-income relationship.

### <span id="page-11-1"></span><span id="page-11-0"></span>Description

radf returns the recursive univariate and panel Augmented Dickey-Fuller test statistics.

#### Usage

radf(data, minw =  $NULL$ , lag =  $OL$ )

### Arguments

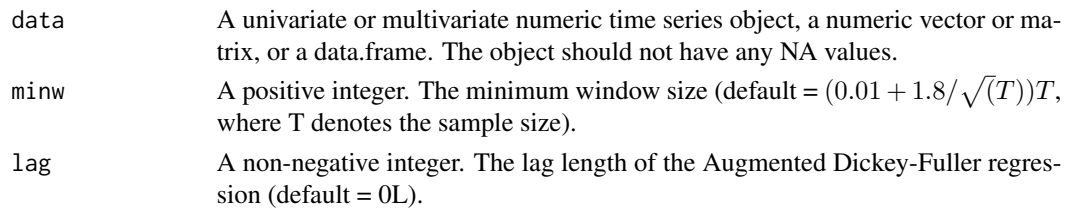

### Details

The radf() function is vectorized, i.e., it can handle multiple series at once, to improve efficiency. This property also enables the computation of panel statistics internally as a by-product of the univariate estimations with minimal additional cost incurred.

#### Value

A list that contains the unit root test statistics (sequence):

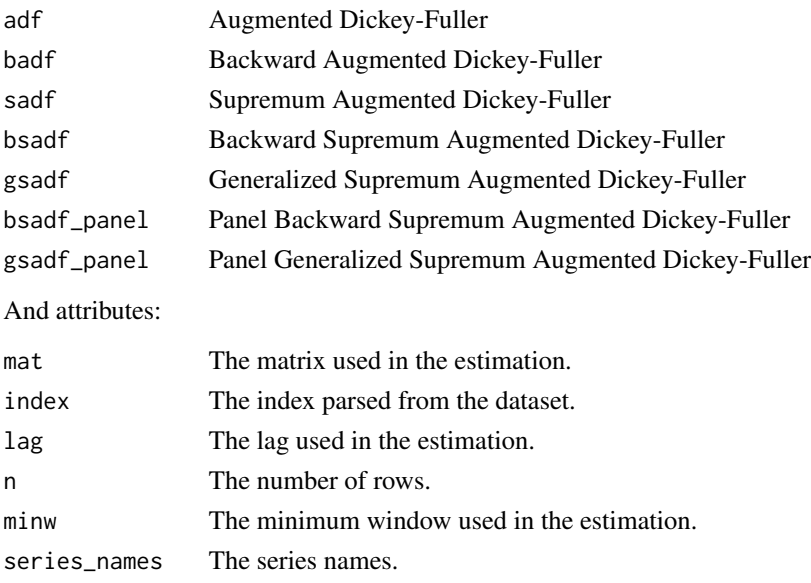

<span id="page-12-0"></span>radf\_crit 13

#### References

Phillips, P. C. B., Wu, Y., & Yu, J. (2011). Explosive Behavior in The 1990s Nasdaq: When Did Exuberance Escalate Asset Values? International Economic Review, 52(1), 201-226.

Phillips, P. C. B., Shi, S., & Yu, J. (2015). Testing for Multiple Bubbles: Historical Episodes of Exuberance and Collapse in the S&P 500. International Economic Review, 56(4), 1043-1078.

Pavlidis, E., Yusupova, A., Paya, I., Peel, D., Martínez-García, E., Mack, A., & Grossman, V. (2016). Episodes of exuberance in housing markets: in search of the smoking gun. The Journal of Real Estate Finance and Economics, 53(4), 419-449.

#### Examples

```
# We will use simulated data that are stored as data
sim_data
rsim <- radf(sim_data)
str(rsim)
# We would also use data that contain a Date column
sim_data_wdate
rsim_wdate <- radf(sim_data_wdate)
tidy(rsim_wdate)
augment(rsim_wdate)
tidy(rsim_wdate, panel = TRUE)
head(index(rsim_wdate))
# For lag = 1 and minimum window = 20
rsim_20 \leq radf(sim_data, minw = 20, lag = 1)
```
radf\_crit *Stored Monte Carlo Critical Values*

### Description

A dataset containing Monte Carlo critical values for up to 600 observations generated using the default minimum window. The critical values have been simulated and stored as data to save computation time for the user. The stored critical values can be obtained with the radf $\text{mc\_cv}()$  function, using nrep =  $2000$  and the seed = 123.

#### Usage

radf\_crit

### Format

A list with lower level lists that contain

adf\_cv: Augmented Dickey-Fuller badf\_cv: Backward Augmented Dickey-Fuller sadf\_cv: Supremum Augmented Dickey-Fuller bsadf\_cv: Backward Supremum Augmented Dickey-Fuller gsadf\_cv: Generalized Supremum Augmented Dickey Fuller

#### Source

Simulated from exuber package function [radf\\_mc\\_cv\(\)](#page-13-1).

### Examples

```
## Not run:
all.equal(radf_crit[[50]], radf_mc_cv(50, nrep = 2000, seed = 123))
```
## End(Not run)

<span id="page-13-1"></span>radf\_mc\_cv *Monte Carlo Critical Values*

#### Description

radf\_mc\_cv computes Monte Carlo critical values for the recursive unit root tests. radf\_mc\_distr computes the distribution.

### Usage

radf\_mc\_cv(n, minw = NULL, nrep = 1000L, seed = NULL)

radf\_mc\_distr(n, minw = NULL, nrep = 1000L, seed = NULL)

### Arguments

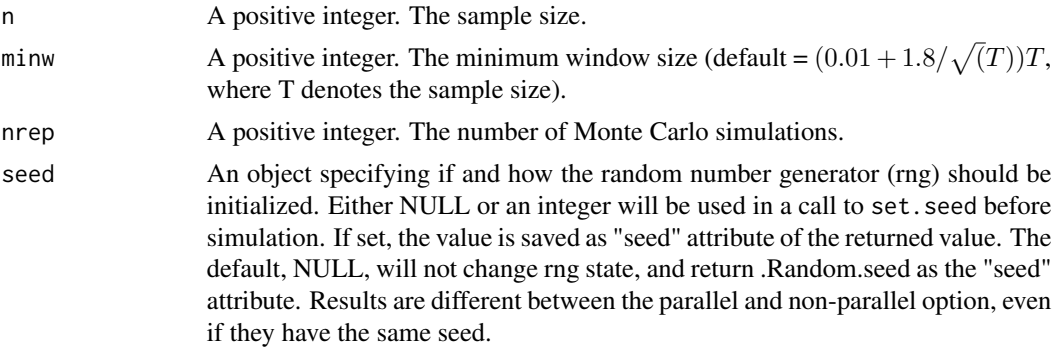

<span id="page-13-0"></span>

### <span id="page-14-0"></span>radf\_sb\_cv 15

### Value

For radf\_mc\_cv a list that contains the critical values for ADF, BADF, BSADF and GSADF test statistics. For radf\_mc\_distr a list that contains the ADF, SADF and GSADF distributions.

#### See Also

[radf\\_wb\\_cv](#page-16-1) for wild bootstrap critical values and [radf\\_sb\\_cv](#page-14-1) for sieve bootstrap critical values

#### Examples

```
# Default minimum window
mc \leftarrow radf_mc_cv(n = 100)tidy(mc)
# Change the minimum window and the number of simulations
mc2 < - radf_mc_cv(n = 100, nrep = 600, minw = 20)tidy(mc2)
mdist <- radf_mc_distr(n = 100, nrep = 1000)
autoplot(mdist)
```
<span id="page-14-1"></span>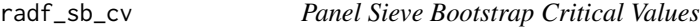

#### Description

radf\_sb\_cv computes critical values for the panel recursive unit root test using the sieve bootstrap procedure outlined in Pavlidis et al. (2016). radf\_sb\_distr computes the distribution.

#### Usage

```
radf_sb_cv(data, minw = NULL, lag = 0L, nboot = 500L, seed = NULL)
```

```
radf_sb_distr(data, minw = NULL, lag = 0L, nboot = 500L, seed = NULL)
```
#### Arguments

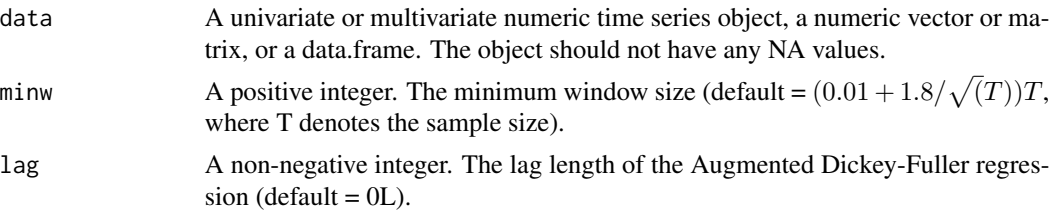

<span id="page-15-0"></span>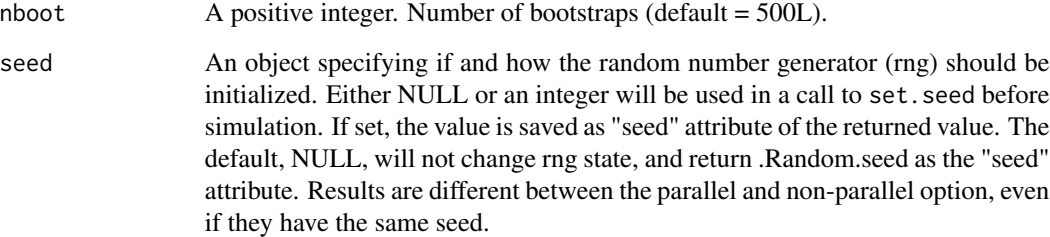

### Value

For radf\_sb\_cv A list A list that contains the critical values for the panel BSADF and panel GSADF test statistics. For radf\_wb\_dist a numeric vector that contains the distribution of the panel GSADF statistic.

#### References

Pavlidis, E., Yusupova, A., Paya, I., Peel, D., Martínez-García, E., Mack, A., & Grossman, V. (2016). Episodes of exuberance in housing markets: In search of the smoking gun. The Journal of Real Estate Finance and Economics, 53(4), 419-449.

### See Also

[radf\\_mc\\_cv](#page-13-1) for Monte Carlo critical values and [radf\\_wb\\_cv](#page-16-1) for wild Bootstrap critical values

### Examples

```
rsim_data <- radf(sim_data, lag = 1)
# Critical vales should have the same lag length with \code{radf()}
sb < - \text{rad}f_s b_c v(\text{sim\_data}, \text{lag = 1})tidy(sb)
summary(rsim_data, cv = sb)
autoplot(rsim_data, cv = sb)
# Simulate distribution
sdist <- radf_sb_distr(sim_data, lag = 1, nboot = 1000)
autoplot(sdist)
```
<span id="page-16-1"></span><span id="page-16-0"></span>

#### Description

radf\_wb\_cv performs the Harvey et al. (2016) wild bootstrap re-sampling scheme, which is asymptotically robust to non-stationary volatility, to generate critical values for the recursive unit root tests. radf\_wb\_distr computes the distribution.

#### Usage

```
radf_wb_cv(data, minw = NULL, nboot = 500L, dist_rad = FALSE, seed = NULL)
radf_wb_distr(data, minw = NULL, nboot = 500L, dist_rad = FALSE, seed = NULL)
```
#### Arguments

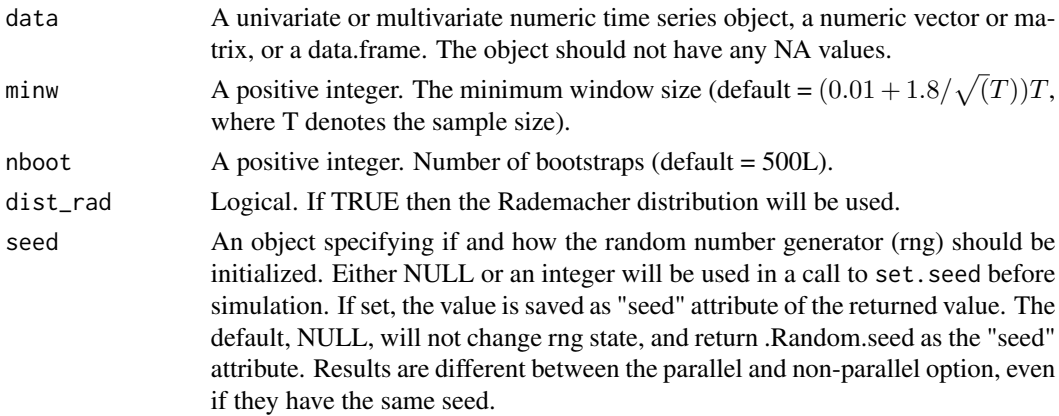

#### Details

This approach involves applying a wild bootstrap re-sampling scheme to construct the bootstrap analogue of the Phillips et al. (2015) test which is asymptotically robust to non-stationary volatility.

### Value

For radf\_wb\_cv a list that contains the critical values for the ADF, BADF, BSADF and GSADF tests. For radf\_wb\_distr a list that contains the ADF, SADF and GSADF distributions.

#### References

Harvey, D. I., Leybourne, S. J., Sollis, R., & Taylor, A. M. R. (2016). Tests for explosive financial bubbles in the presence of non-stationary volatility. Journal of Empirical Finance, 38(Part B), 548- 574.

Phillips, P. C. B., Shi, S., & Yu, J. (2015). Testing for Multiple Bubbles: Historical Episodes of Exuberance and Collapse in the S&P 500. International Economic Review, 56(4), 1043-1078.

### See Also

[radf\\_mc\\_cv](#page-13-1) for Monte Carlo critical values and [radf\\_sb\\_cv](#page-14-1) for sieve bootstrap critical values.

#### Examples

```
# Default minimum window
wb <- radf_wb_cv(sim_data)
tidy(wb)
# Change the minimum window and the number of bootstraps
wb2 < - radf_wb_cv(sim_data, nboot = 600, minw = 20)tidy(wb2)
# Simulate distribution
wdist <- radf_wb_distr(sim_data)
autoplot(wdist)
```
### radf\_wb\_cv2 *Wild Bootstrap Critical Values*

#### Description

radf\_wb\_cv performs the Phillips & Shi (2020) wild bootstrap re-sampling scheme, which is asymptotically robust to non-stationary volatility, to generate critical values for the recursive unit root tests. radf\_wb\_distr2 computes the distribution.

#### Usage

```
radf_wb_cv2(
  data,
 minw = NULL,nboot = 500L,
  adflag = 0,
  type = c("fixed", "aic", "bic"),
  tb = NULL,seed = NULL
\mathcal{L}radf_wb_distr2(
  data,
 minw = NULL,nboot = 500L,
  adflag = 0,
```
<span id="page-17-0"></span>

```
type = c("fixed", "aic", "bic"),
tb = NULL,seed = NULL
```
### Arguments

 $\lambda$ 

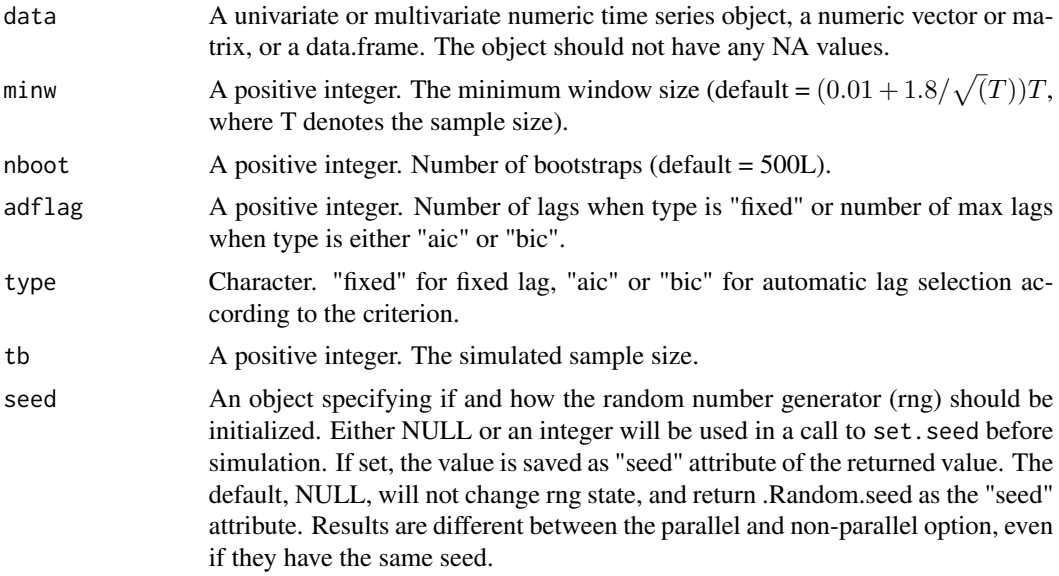

#### Value

For radf\_wb\_cv2 a list that contains the critical values for the ADF, BADF, BSADF and GSADF tests. For radf\_wb\_distr a list that contains the ADF, SADF and GSADF distributions.

### References

Phillips, P. C., & Shi, S. (2020). Real time monitoring of asset markets: Bubbles and crises. In Handbook of Statistics (Vol. 42, pp. 61-80). Elsevier.

Phillips, P. C. B., Shi, S., & Yu, J. (2015). Testing for Multiple Bubbles: Historical Episodes of Exuberance and Collapse in the S&P 500. International Economic Review, 56(4), 1043-1078.

#### See Also

[radf\\_mc\\_cv](#page-13-1) for Monte Carlo critical values and [radf\\_sb\\_cv](#page-14-1) for sieve bootstrap critical values.

### Examples

```
# Default minimum window
wb <- radf_wb_cv2(sim_data)
```
tidy(wb)

```
# Change the minimum window and the number of bootstraps
wb2 < - radf_wb_cv2(sim_data, nboot = 600, minw = 20)tidy(wb2)
# Simulate distribution
wdist <- radf_wb_distr(sim_data)
autoplot(wdist)
```
scale\_exuber\_manual *Exuber scale and theme functions*

### Description

scale\_exuber\_manual allows specifying the color, size and linetype in autoplot.radf\_obj mappings. theme\_exuber is a complete theme which control all non-data display.

#### Usage

```
scale_exuber_manual(
  color_values = c("red", "blue"),
  linetype_values = c(2, 1),size\_values = c(0.8, 0.7)\lambdatheme_exuber(
 base_size = 11,
 base_family = ",
 base_line_size = base_size/22,
 base_rect_size = base_size/22
)
```
#### Arguments

color\_values a set of color values to map data values to. linetype\_values

a set of linetype values to map data values to. size\_values a set of size values to map data values to. base\_size base font size, given in pts. base\_family base font family base\_line\_size base size for line elements base\_rect\_size base size for rect elements

<span id="page-19-0"></span>

<span id="page-20-0"></span>

### Description

Retrieve or replace the series names of an object.

#### Usage

```
series_names(x, ...)
series_names(x) <- value
## S3 replacement method for class 'radf_obj'
series_names(x) <- value
## S3 replacement method for class 'wb_cv'
series_names(x) <- value
## S3 replacement method for class 'sb_cv'
series_names(x) <- value
```
### Arguments

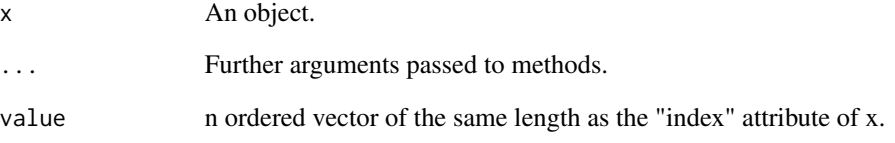

### Examples

```
# Simulate bubble processes
dta <- data.frame(psy1 = sim_psy1(n = 100), psy2 = sim_psy2(n = 100))
rfd <- radf(dta)
series_names(rfd) <- c("OneBubble", "TwoBubbles")
```
<span id="page-21-1"></span><span id="page-21-0"></span>

#### Description

Simulation of a Blanchard (1979) rational bubble process.

#### Usage

sim\_blan(n, pi = 0.7, sigma = 0.03,  $r = 0.05$ , b0 = 0.1, seed = NULL)

#### Arguments

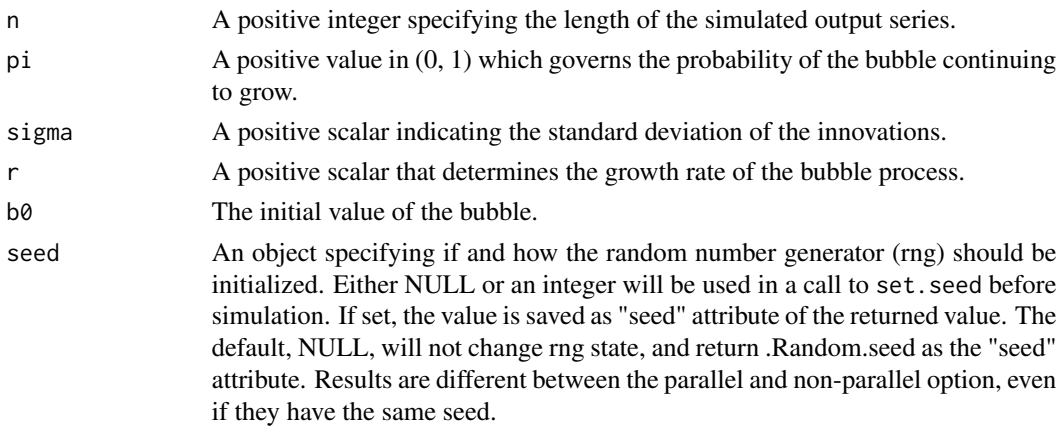

### Details

Blanchard's bubble process has two regimes, which occur with probability  $\pi$  and  $1 - \pi$ . In the first regime, the bubble grows exponentially, whereas in the second regime, the bubble collapses to a white noise.

With probability  $\pi$ :

 $B_{t+1} = \frac{1+r}{1}$  $\frac{1}{\pi}B_t + \epsilon_{t+1}$ 

With probability  $1 - \pi$ :

 $B_{t+1} = \epsilon_{t+1}$ 

where r is a positive constant and  $\epsilon \sim \text{iid}(0, \sigma^2)$ .

### Value

A numeric vector of length n.

#### References

Blanchard, O. J. (1979). Speculative bubbles, crashes and rational expectations. Economics letters, 3(4), 387-389.

#### <span id="page-22-0"></span>sim\_div 23

### See Also

[sim\\_psy1](#page-27-1), [sim\\_psy2](#page-29-1), [sim\\_evans](#page-24-1)

### Examples

sim\_blan(n = 100, seed = 123) %>% autoplot()

sim\_div *Simulation of dividends*

### Description

Simulate (log) dividends from a random walk with drift.

### Usage

```
sim_div(
 n,
 mu,
 sigma,
 r = 0.05,
 log = FALSE,
 output = c("pf", "d"),seed = NULL
)
```
### Arguments

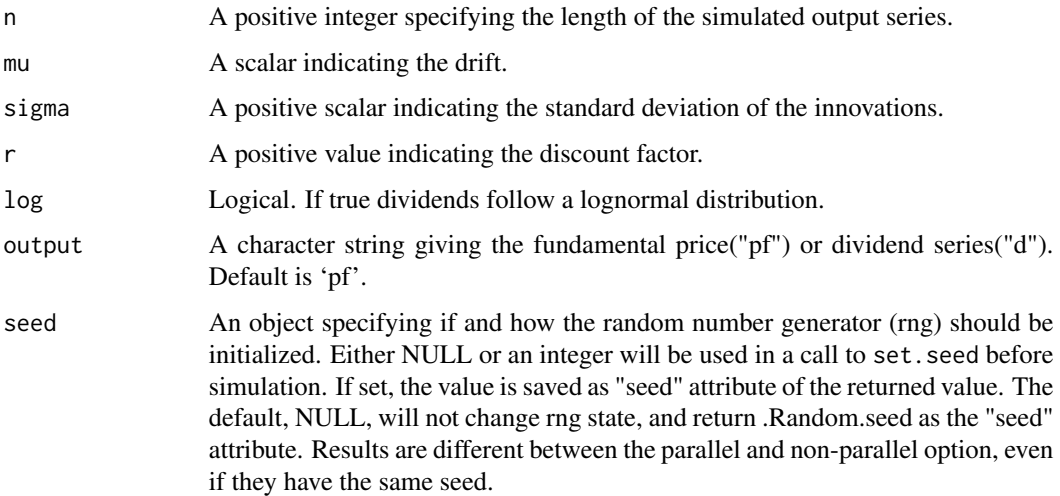

#### Details

If log is set to FALSE (default value) dividends follow:

$$
d_t = \mu + d_{t-1} + \epsilon_t
$$

where  $\epsilon \sim \mathcal{N}(0, \sigma^2)$ . The default parameters are  $\mu = 0.0373$ ,  $\sigma^2 = 0.1574$  and  $d[0] = 1.3$  (the initial value of the dividend sequence). The above equation can be solved to yield the fundamental price:

$$
F_t = \mu (1+r) r^{-2} + r^{-1} d_t
$$

If log is set to TRUE then dividends follow a lognormal distribution or log(dividends) follow:

$$
\ln(d_t) = \mu + \ln(d_{t-1}) + \epsilon_t
$$

where  $\epsilon \sim \mathcal{N}(0, \sigma^2)$ . Default parameters are  $\mu = 0.013$ ,  $\sigma^2 = 0.16$ . The fundamental price in this case is:

$$
F_t = \frac{1+g}{r-g}d_t
$$

where  $1 + g = \exp(\mu + \sigma^2/2)$ . All default parameter values are those suggested by West (1988).

#### Value

A numeric vector of length n.

#### References

West, K. D. (1988). Dividend innovations and stock price volatility. Econometrica: Journal of the Econometric Society, p. 37-61.

#### Examples

```
# Price is the sum of the bubble and fundamental components
# 20 is the scaling factor
pf <- sim_div(100, r = 0.05, output = "pf", seed = 123)
pb <- sim_evans(100, r = 0.05, seed = 123)
p \leq -p f + 20 \cdot p b
```
autoplot(p)

<span id="page-24-1"></span><span id="page-24-0"></span>

#### Description

Simulation of an Evans (1991) rational periodically collapsing bubble process.

### Usage

```
sim_evans(
  n,
  alpha = 1,
  delta = 0.5,
  tau = 0.05,
 pi = 0.7,
  r = 0.05,
 b1 = delta,seed = NULL
)
```
#### Arguments

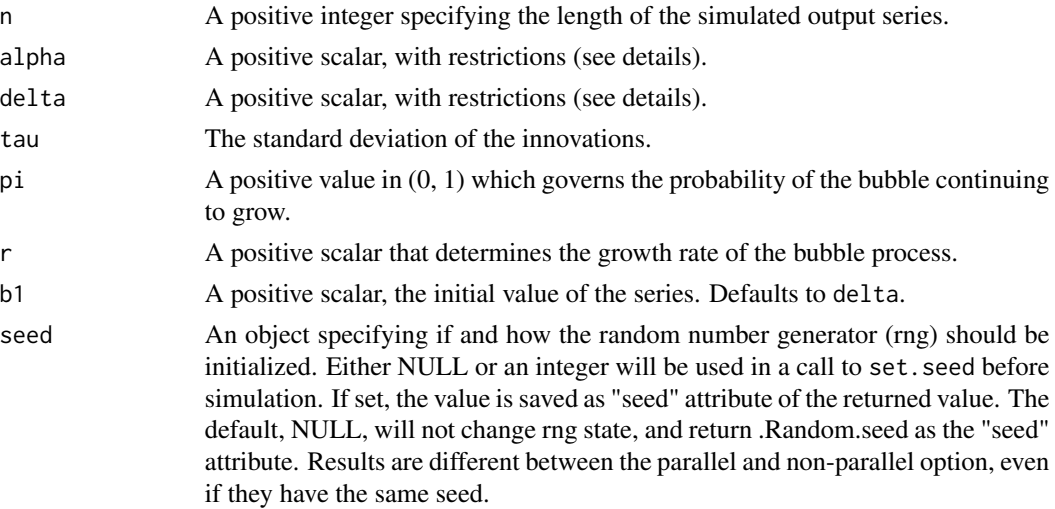

#### Details

delta and alpha are positive parameters which satisfy  $0 < \delta < (1 + r)\alpha$ . delta represents the size of the bubble after collapse. The default value of r is 0.05. The function checks whether alpha and delta satisfy this condition and will return an error if not.

The Evans bubble has two regimes. If  $B_t \leq \alpha$  the bubble grows at an average rate of  $1 + r$ :

$$
B_{t+1} = (1+r)B_t u_{t+1},
$$

<span id="page-25-0"></span>When  $B_t > \alpha$  the bubble expands at the increased rate of  $(1 + r)\pi^{-1}$ :

$$
B_{t+1} = [\delta + (1+r)\pi^{-1}\theta_{t+1}(B_t - (1+r)^{-1}\delta B_t)]u_{t+1},
$$

where  $\theta$  theta is a binary variable that takes the value 0 with probability  $1-\pi$  and 1 with probability  $\pi$ . In the second phase, there is a  $(1 - \pi)$  probability of the bubble process collapsing to delta. By modifying the values of delta, alpha and pi the user can change the frequency at which bubbles appear, the mean duration of a bubble before collapse and the scale of the bubble.

#### Value

A numeric vector of length n.

#### References

Evans, G. W. (1991). Pitfalls in testing for explosive bubbles in asset prices. The American Economic Review, 81(4), 922-930.

#### See Also

[sim\\_psy1](#page-27-1), [sim\\_psy2](#page-29-1), [sim\\_blan](#page-21-1)

#### Examples

```
sim_evans(100, seed = 123) %>%
 autoplot()
```
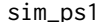

sim\_ps1 *Simulation of a single-bubble process with multiple forms of collapse regime*

#### Description

The new generating process considered here differs from the sim\_psy1 model in three respects - Phillips and Shi (2018):

*First, it includes an asymptotically negligible drift in the martingale path during normal periods. Second, the collapse process is modeled directly as a transient mildly integrated process that covers an explicit period of market collapse. Third, a market recovery date is introduced to capture the return to normal market behavior.*

- sudden: with beta =  $0.1$  and  $tr = tf + 0.01*n$
- disturbing: with beta =  $0.5$  and  $tr = tf + 0.1*n$
- smooth: with beta =  $0.9$  and  $tr = tf + 0.2*n$

In order to provide the duration of the collapse period  $tr$  as  $tr = tf + 0.2n$ , you have to provide tf as well.

#### sim\_ps1 27

### Usage

```
sim_ps1(
 n,
 te = 0.4 * n,
 tf = te + 0.2 * n,tr = tf + 0.1 * n,c = 1,c1 = 1,
 c2 = 1,
 eta = 0.6,
 alpha = 0.6,
 beta = 0.5,
 sigma = 6.79,
 seed = NULL
)
```
### Arguments

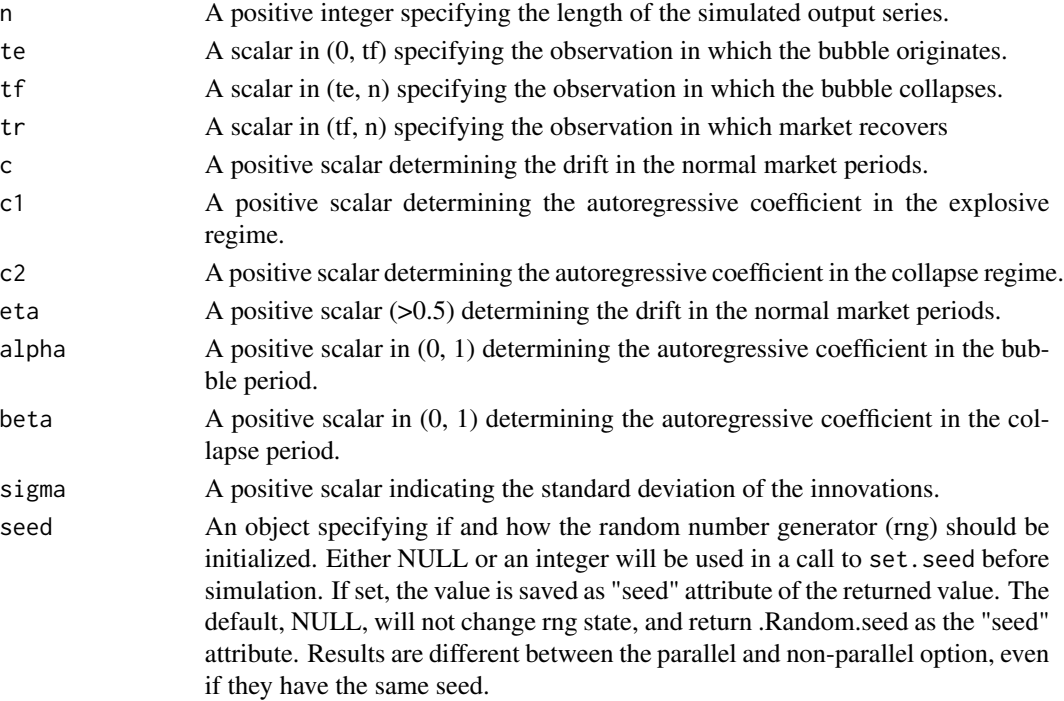

### Value

A numeric vector of length n.

### References

Phillips, Peter CB, and Shu-Ping Shi. "Financial bubble implosion and reverse regression." Econometric Theory 34.4 (2018): 705-753.

### See Also

[sim\\_psy1](#page-27-1)

#### Examples

```
# Disturbing collapse (default)
disturbing <- sim_ps1(100)
autoplot(disturbing)
# Sudden collapse
sudden <- sim_ps1(100, te = 40, tf= 60, tr = 61, beta = 0.1)
autoplot(sudden)
```
<span id="page-27-1"></span>sim\_psy1 *Simulation of a single-bubble process*

### Description

The following function generates a time series which switches from a martingale to a mildly explosive process and then back to a martingale.

#### Usage

```
sim_psy1(
 n,
 te = 0.4 * n,
 tf = 0.15 * n + te,c = 1,alpha = 0.6,
 sigma = 6.79,
 seed = NULL
)
```
#### Arguments

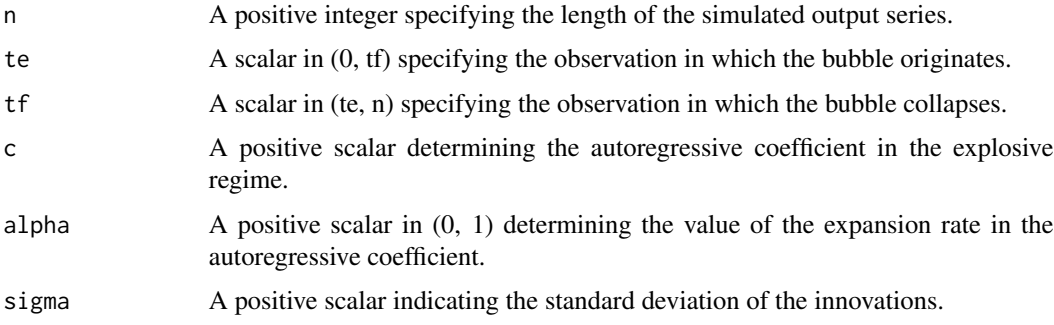

<span id="page-27-0"></span>

#### <span id="page-28-0"></span>sim\_psy1 29

seed An object specifying if and how the random number generator (rng) should be initialized. Either NULL or an integer will be used in a call to set.seed before simulation. If set, the value is saved as "seed" attribute of the returned value. The default, NULL, will not change rng state, and return .Random.seed as the "seed" attribute. Results are different between the parallel and non-parallel option, even if they have the same seed.

#### Details

The data generating process is described by the following equation:

$$
X_t = X_{t-1}1\{t < \tau_e\} + \delta_T X_{t-1}1\{\tau_e \le t \le \tau_f\} + \left(\sum_{k=\tau_f+1}^t \epsilon_k + X_{\tau_f}\right)1\{t > \tau_f\} + \epsilon_t1\{t \le \tau_f\}
$$

where the autoregressive coefficient  $\delta_T$  is given by:

$$
\delta_T=1+cT^{-a}
$$

with  $c > 0$ ,  $\alpha \in (0, 1)$ ,  $\epsilon \sim \text{iid}(0, \sigma^2)$  and  $X_{\tau_f} = X_{\tau_e} + X'$  with  $X' = O_p(1)$ ,  $\tau_e = [Tr_e]$  dates the origination of the bubble, and  $\tau_f = [Tr_f]$  dates the collapse of the bubble. During the preand post- bubble periods,  $[1, \tau_e)$ ,  $X_t$  is a pure random walk process. During the bubble expansion period  $\tau_e$ ,  $\tau_f$ ] becomes a mildly explosive process with expansion rate given by the autoregressive coefficient  $\delta_T$ ; and, finally during the post-bubble period,  $(\tau_f, \tau] X_t$  reverts to a martingale.

For further details see Phillips et al. (2015) p. 1054.

### Value

A numeric vector of length n.

#### References

Phillips, P. C. B., Shi, S., & Yu, J. (2015). Testing for Multiple Bubbles: Historical Episodes of Exuberance and Collapse in the S&P 500. International Economic Review, 5 6(4), 1043-1078.

#### See Also

[sim\\_psy2](#page-29-1), [sim\\_blan](#page-21-1), [sim\\_evans](#page-24-1)

#### Examples

```
# 100 periods with bubble origination date 40 and termination date 55
sim\_psy1(n = 100, seed = 123) %>%
 autoplot()
# 200 periods with bubble origination date 80 and termination date 110
sim\_psy1(n = 200, seed = 123) %autoplot()
```
# 200 periods with bubble origination date 100 and termination date 150

```
sim\_psy1(n = 200, te = 100, tf = 150, seed = 123) %>%
  autoplot()
```
### <span id="page-29-1"></span>sim\_psy2 *Simulation of a two-bubble process*

### Description

The following data generating process is similar to [sim\\_psy1](#page-27-1), with the difference that there are two episodes of mildly explosive dynamics.

#### Usage

```
sim_psy2(
 n,
 te1 = 0.2 * n,
 tf1 = 0.2 * n + te1,te2 = 0.6 * n,
 tf2 = 0.1 * n + te2,c = 1,alpha = 0.6,
 sigma = 6.79,
 seed = NULL
\mathcal{L}
```
### Arguments

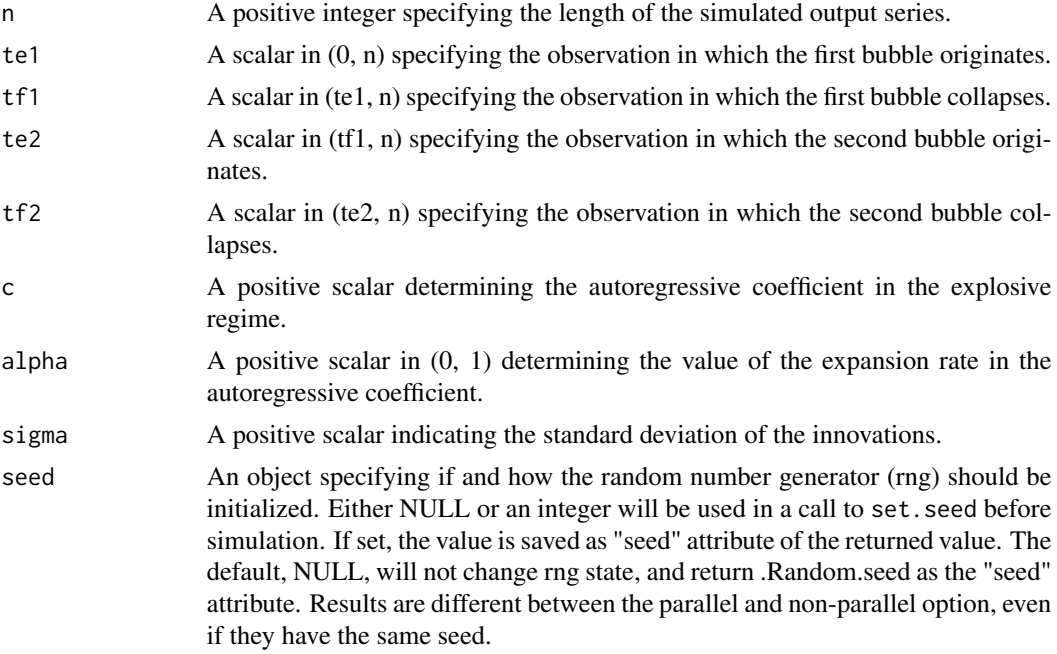

<span id="page-29-0"></span>

<span id="page-30-0"></span> $\sin\frac{psy}{2}$  31

#### Details

The two-bubble data generating process is given by (see also sim\_psy1):

$$
X_t = X_{t-1}\{t \in N_0\} + \delta_T X_{t-1}\{t \in B_1 \cup B_2\} + \left(\sum_{k=\tau_{1f}+1}^t \epsilon_k + X_{\tau_{1f}}\right)\{t \in N_1\} + \left(\sum_{l=\tau_{2f}+1}^t \epsilon_l + X_{\tau_{2f}}\right)\{t \in N_2\} + \epsilon_t\{t \in N_0 \cup B_1 \cup B_2\}
$$

where the autoregressive coefficient  $\delta_T$  is:

$$
\delta_T=1+cT^{-a}
$$

with  $c > 0$ ,  $\alpha \in (0, 1)$ ,  $\epsilon \sim \text{iid}(0, \sigma^2)$ ,  $N_0 = [1, \tau_{1e})$ ,  $B_1 = [\tau_{1e}, \tau_{1f}]$ ,  $N_1 = (\tau_{1f}, \tau_{2e})$ ,  $B_2 =$  $[\tau_{2e}, \tau_{2f}], N_2 = (\tau_{2f}, \tau]$ , where  $\tau$  is the last observation of the sample. The observations  $\tau_{1e}$  $[Tr_{1e}]$  and  $\tau_{1f} = [Tr_{1f}]$  are the origination and termination dates of the first bubble;  $\tau_{2e} = [Tr_{2e}]$ and  $\tau_{2f} = [Tr_{2f}]$  are the origination and termination dates of the second bubble. After the collapse of the first bubble,  $X_t$  resumes a martingale path until time  $\tau_{2e} - 1$ , and a second episode of exuberance begins at  $\tau_{2e}$ . Exuberance lasts lasts until  $\tau_{2f}$  at which point the process collapses to a value of  $X_{\tau_{2f}}$ . The process then continues on a martingale path until the end of the sample period  $\tau$ . The duration of the first bubble is assumed to be longer than that of the second bubble, i.e.  $\tau_{1f} - \tau_{1e} > \tau_{2f} - \tau_{2e}.$ 

For further details you can refer to Phillips et al., (2015) p. 1055.

#### Value

A numeric vector of length n.

#### References

Phillips, P. C. B., Shi, S., & Yu, J. (2015). Testing for Multiple Bubbles: Historical Episodes of Exuberance and Collapse in the S&P 500. International Economic Review, 5 6(4), 1043-1078.

#### See Also

[sim\\_psy1](#page-27-1), [sim\\_blan](#page-21-1), [sim\\_evans](#page-24-1)

#### Examples

```
# 100 periods with bubble origination dates 20/60 and termination dates 40/70
sim\_psy2(n = 100, seed = 123) %>%
autoplot()
# 200 periods with bubble origination dates 40/120 and termination dates 80/140
sim\_psy2(n = 200, seed = 123) %autoplot()
```
<span id="page-31-0"></span>summary.radf\_obj *Summarizing* radf *models*

#### Description

summary method for radf models that consist of radf\_obj and radf\_cv.

### Usage

```
## S3 method for class 'radf_obj'
summary(object, cv = NULL, ...)
```
### Arguments

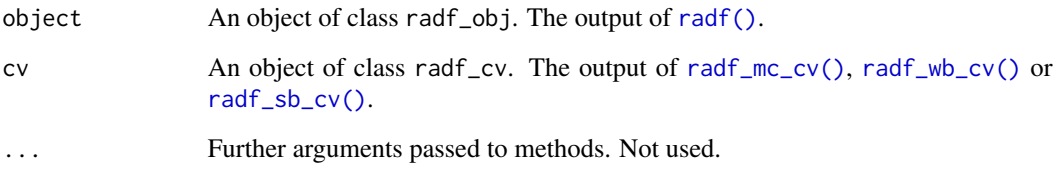

#### Value

Returns a list of summary statistics, which include the estimated ADF, SADF, and GSADF test statistics and the corresponding critical values

### Examples

```
# Simulate bubble processes, compute the test statistics and critical values
rsim_data <- radf(sim_data)
# Summary, diagnostics and datestamp (default)
summary(rsim_data)
#Summary, diagnostics and datestamp (wild bootstrap critical values)
wb <- radf_wb_cv(sim_data)
summary(rsim_data, cv = wb)
```
<span id="page-32-0"></span>

### Description

Summarizes information about ds\_radf object.

#### Usage

## S3 method for class 'ds\_radf' tidy $(x, \ldots)$ 

### Arguments

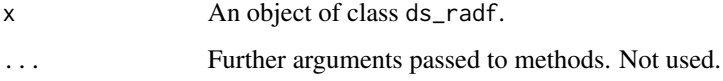

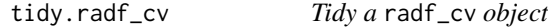

### Description

Summarizes information about radf\_cv object.

#### Usage

```
## S3 method for class 'radf_cv'
tidy(x, format = c("wide", "long"), ...)
## S3 method for class 'radf_cv'
augment(x, format = c("wide", "long"), trunc = TRUE, ...)
```
### Arguments

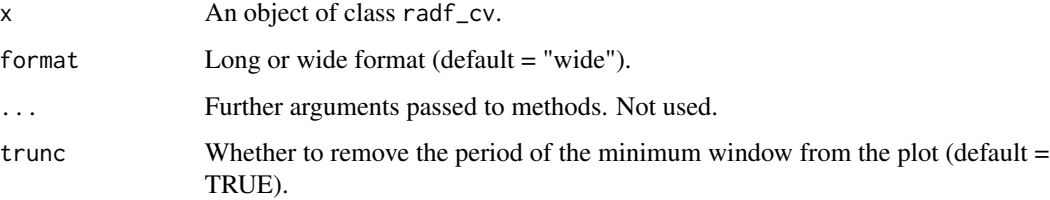

### <span id="page-33-0"></span>Value

### A [tibble::tibble\(\)](#page-0-0)

- id: The series names.
- sig: The significance level.
- name: The name of the series (when format is "long").
- crit: The critical value (when format is "long").

### Examples

```
mc < -radf_{mc\_cv}(100)# Get the critical values
tidy(mc)
# Get the critical value sequences
augment(mc)
```
tidy.radf\_distr *Tidy a* radf\_distr *object*

### Description

Summarizes information about radf\_distr object.

### Usage

```
## S3 method for class 'radf_distr'
tidy(x, ...)
```
### Arguments

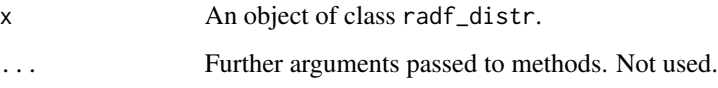

### Value

A [tibble::tibble\(\)](#page-0-0)

### <span id="page-34-0"></span>tidy.radf\_obj 35

### Examples

```
## Not run:
mc < -mc_{c}v(n = 100)tidy(mc)
## End(Not run)
```
tidy.radf\_obj *Tidy a* radf\_obj *object*

### Description

Summarizes information about radf\_obj object.

#### Usage

```
## S3 method for class 'radf_obj'
tidy(x, format = c("wide", "long"), panel = FALSE, ...)## S3 method for class 'radf_obj'
augment(x, format = c("wide", "long"), panel = FALSE, trunc = TRUE, ...)
```
#### Arguments

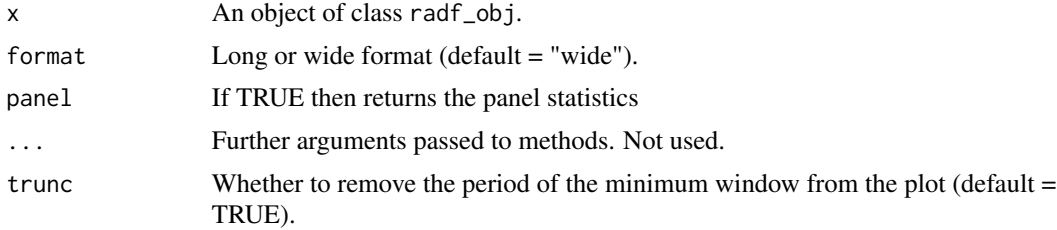

### Value

A [tibble::tibble\(\)](#page-0-0)

### Examples

dta <- data.frame(psy1 = sim\_psy1(n = 100), psy2 = sim\_psy2(n = 100)) rfd <- radf(dta) # Get the test statistic tidy(rfd) # Get the test statisticsequences

```
augment(rfd)
# Get the panel test statistic
tidy(rfd, panel = TRUE)
```
#### tidy\_join *Tidy into a joint model*

### Description

Tidy or augment and then join objects.

#### Usage

tidy\_join(x, y, ...)

augment\_join(x, y, ...)

### Arguments

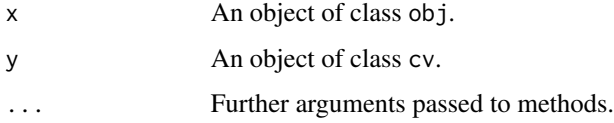

tidy\_join.radf\_obj *Tidy into a joint model*

### Description

Tidy or augment and then join objects of class radf\_obj and radf\_cv. The object of reference is the radf\_cv. For example, if panel critical values are provided the function will return the panel test statistic.

### Usage

```
## S3 method for class 'radf_obj'
tidy_join(x, y = NULL, ...)## S3 method for class 'radf_obj'
augment\_join(x, y = NULL, trunc = TRUE, ...)
```
<span id="page-35-0"></span>

## Arguments

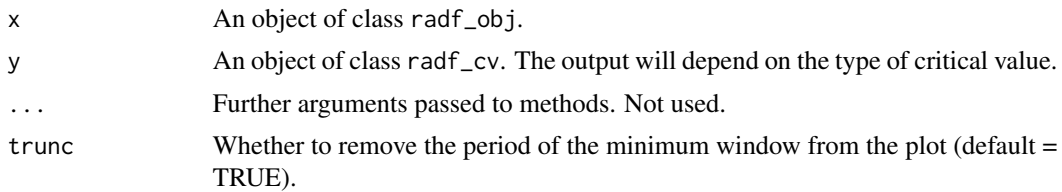

### Details

tidy\_join also calls augment\_join when cv is of class sb\_cv.

# <span id="page-37-0"></span>Index

∗ datasets radf\_crit, [13](#page-12-0) augment.radf\_cv *(*tidy.radf\_cv*)*, [33](#page-32-0) augment.radf\_obj *(*tidy.radf\_obj*)*, [35](#page-34-0) augment\_join *(*tidy\_join*)*, [36](#page-35-0) augment\_join.radf\_obj *(*tidy\_join.radf\_obj*)*, [36](#page-35-0) autoplot.ds\_radf, [3](#page-2-0) autoplot.radf\_distr, [4](#page-3-0) autoplot.radf\_obj, [4](#page-3-0) autoplot2.radf\_obj *(*autoplot.radf\_obj*)*, [4](#page-3-0) datestamp, [7](#page-6-0) datestamp(), *[3](#page-2-0)* diagnostics, [8](#page-7-0) geom\_segment(), *[3](#page-2-0)* ggplot2::ggplot(), *[3,](#page-2-0) [4](#page-3-0)*, *[6](#page-5-0)* index *(*index-rd*)*, [9](#page-8-0) index-rd, [9](#page-8-0) index<- *(*index-rd*)*, [9](#page-8-0) install\_exuberdata, [10](#page-9-0) ps\_tb, [11](#page-10-0) psy\_ds *(*psy\_minw*)*, [10](#page-9-0) psy\_minw, [10](#page-9-0) radf, [12](#page-11-0) radf(), *[32](#page-31-0)* radf\_crit, [13](#page-12-0) radf\_mc\_cv, [14,](#page-13-0) *[16](#page-15-0)*, *[18,](#page-17-0) [19](#page-18-0)* radf\_mc\_cv(), *[13,](#page-12-0) [14](#page-13-0)*, *[32](#page-31-0)* radf\_mc\_distr *(*radf\_mc\_cv*)*, [14](#page-13-0) radf\_sb\_cv, *[15](#page-14-0)*, [15,](#page-14-0) *[18,](#page-17-0) [19](#page-18-0)* radf\_sb\_cv(), *[32](#page-31-0)* radf\_sb\_distr *(*radf\_sb\_cv*)*, [15](#page-14-0) radf\_wb\_cv, *[15,](#page-14-0) [16](#page-15-0)*, [17](#page-16-0) radf\_wb\_cv(), *[32](#page-31-0)*

radf\_wb\_cv2, [18](#page-17-0) radf\_wb\_distr *(*radf\_wb\_cv*)*, [17](#page-16-0) radf\_wb\_distr2 *(*radf\_wb\_cv2*)*, [18](#page-17-0) scale\_exuber\_manual, [20](#page-19-0) series\_names, [21](#page-20-0) series\_names<- *(*series\_names*)*, [21](#page-20-0) shade *(*autoplot.radf\_obj*)*, [4](#page-3-0) sim\_blan, [22,](#page-21-0) *[26](#page-25-0)*, *[29](#page-28-0)*, *[31](#page-30-0)* sim\_div, [23](#page-22-0) sim\_evans, *[23](#page-22-0)*, [25,](#page-24-0) *[29](#page-28-0)*, *[31](#page-30-0)* sim\_ps1, [26](#page-25-0) sim\_psy1, *[23](#page-22-0)*, *[26](#page-25-0)*, *[28](#page-27-0)*, [28,](#page-27-0) *[30,](#page-29-0) [31](#page-30-0)* sim\_psy2, *[23](#page-22-0)*, *[26](#page-25-0)*, *[29](#page-28-0)*, [30](#page-29-0) summary.radf\_obj, [32](#page-31-0) theme\_exuber *(*scale\_exuber\_manual*)*, [20](#page-19-0) tibble::tibble(), *[34,](#page-33-0) [35](#page-34-0)* tidy.ds\_radf, [33](#page-32-0) tidy.radf\_cv, [33](#page-32-0) tidy.radf\_distr, [34](#page-33-0) tidy.radf\_obj, [35](#page-34-0) tidy\_join, [36](#page-35-0) tidy\_join.radf\_obj, [36](#page-35-0)